# Муниципальное бюджетное общеобразовательное учреждение «Средняя школа поселка Борское Гвардейского городского округа»

Рассмотрено на заседании МО старших классов протокол № 5 or 23.06.2017 r Руководитель MO Лисицына А.А.

.,i

 $\frac{1}{2}$ 

Утверждена на заседании **MC** Протокол № 5 or 26.06.2017 $r$ Председатель МС Oхрименко B.B.

Разрешена к применению приказом директора школы Приказ № 68 or 28 worked 2017 Директор школы ( Литвинчук Т.Н.

# Рабочая программа учебного предмета «Информатика» в 9 классе на 2017-2018 учебный год

Pa3pa6omuuk  $J$ итвинчук  $J$ .К., учитель информатики

roc. Bopcxoe  $2017$  год

### **ПОЯСНИТЕЛЬНАЯ ЗАПИСКА**

#### **Информатика 9 класс 2017-2018 учебный год**

Рабочая программа основного общего образования по информатике составлена на основе:

- Федерального государственного образовательного стандарта общего образования и Требований к результатам освоения основной общеобразовательной программы Основного общего образования;

- примерной программы основного общего образования по курсу «Информатика и ИКТ»;

- федерального перечня учебников, рекомендованных Министерством образования Российской Федерации к использованию в образовательном процессе в общеобразовательных учреждениях;

- базисного учебного плана на 2017-2018 учебный год;

- авторской программы Угриновича Н.Д., предусматривающей изучение курса информатики в 9 классе 2 часа в неделю (68 часов в год).

 Сегодня человеческая деятельность в технологическом плане меняется очень быстро, на смену существующим технологиям и их конкретным техническим воплощениям быстро приходят новые, которые специалисту приходится осваивать заново. В этих условиях велика роль фундаментального образования, обеспечивающего профессиональную мобильность человека, готовность его к освоению новых технологий, в том числе информационных. Поэтому в содержании курса информатики основной школы целесообразно сделать акцент на изучении фундаментальных основ информатики, выработке навыков алгоритмизации, реализовать в полной мере общеобразовательный потенциал этого курса. Курс информатики основной школы является частью непрерывного курса информатики, который включает в себя также пропедевтический курс в начальной школе и профильное обучение информатике в старших классах.

 Информатика имеет очень большое и всѐ возрастающее число междисциплинарных связей, причѐм как на уровне понятийного аппарата, так и на уровне инструментария. Многие положения, развиваемые информатикой, рассматриваются как основа создания и использования информационных и коммуникационных технологий (ИКТ) — одного из наиболее значимых технологических достижений современной цивилизации. Вместе с математикой, физикой, химией, биологией курс информатики закладывает основы естественно-научного мировоззрения.

Цели, на достижение которых направлено изучение информатики в школе, определены исходя из целей общего образования, сформулированных в концепции Федерального государственного стандарта общего образования. Они учитывают необходимость всестороннего развития личности учащихся, освоения знаний, овладения необходимыми умениями, развития познавательных интересов и творческих способностей, воспитания черт личности, ценных для каждого человека и общества в целом.

 В настоящей программе учтено, что сегодня в соответствии с новым Федеральным государственным образовательным стандартом начального образования учащиеся к концу начальной школы приобретают ИКТкомпетентность, достаточную для дальнейшего обучения. Далее, в основной школе, начиная с 5 класса, они закрепляют полученные технические навыки и развивают их в рамках применения при изучении всех предметов. Курс информатики, завершающий основную школу, опирается на опыт постоянного применения ИКТ, уже имеющийся у учащихся, даѐт теоретическое осмысление, интерпретацию и обобщение этого опыта.

#### **Цели изучения информатики в основной школе**

- формирование информационной и алгоритмической культуры; формирование представления о компьютере как универсальном устройстве обработки информации; развитие основных навыков и умений использования компьютерных устройств;
- формирование представления об основных изучаемых понятиях: информация, алгоритм, модель и их свойствах;
- развитие алгоритмического мышления, необходимого для профессиональной деятельности в современном обществе; развитие умений составлять и записывать алгоритм для конкретного исполнителя; формирование знаний об алгоритмических конструкциях, логических значениях и операциях; знакомство с одним из языков программирования и основными алгоритмическими структурами — линейной, условной и циклической;
- формирование умений формализации и структурирования информации, умения выбирать способ представления данных в соответствии с поставленной задачей — таблицы, схемы, графики, диаграммы, с использованием соответствующих программных средств обработки данных.
- формирование навыков и умений безопасного и целесообразного поведения при работе с компьютерными программами и в Интернете, умения соблюдать нормы информационной этики и права.

#### **Место предмета в учебном плане**

Рабочая программа по информатике и ИКТ составлена на основе примерной программы основного общего образования по дисциплине «Информатика и ИКТ» и программы Угриновича Н. Д. для 7-9 классов, рассчитана на 68 ч в год (2 часa в неделю).

#### **Требования к результатам освоения курса**

Сформулированные цели реализуются через достижение образовательных результатов. Эти результаты структурированы по ключевым задачам общего образования, отражающим индивидуальные, общественные и государственные потребности, и включают в себя предметные, метапредметные и личностные результаты. Особенность информатики заключается в том, что многие предметные знания и способы деятельности (включая использование средств ИКТ) имеют значимость для других предметных областей и формируются при их изучении.

Образовательные результаты сформулированы в деятельностной форме, это служит основой разработки контрольных измерительных материалов основного общего образования по информатике.

# *Личностные результаты:*

•формирование ответственного отношения к учению, готовности и способности обучающихся к саморазвитию и самообразованию на основе мотивации к обучению и познанию;

•формирование целостного мировоззрения, соответствующего современному уровню развития науки и общественной практики;

•развитие осознанного и ответственного отношения к собственным поступкам;

•формирование коммуникативной компетентности в процессе образовательной, учебно-исследовательской, творческой и других видов деятельности.

# *Метапредметные результаты:*

•умение самостоятельно определять цели своего обучения, ставить и формулировать для себя новые задачи в учѐбе и познавательной деятельности, развивать мотивы и интересы своей познавательной деятельности;

•владение основами самоконтроля, самооценки, принятия решений и осуществления осознанного выбора в учебной и познавательной деятельности;

•умение определять понятия, создавать обобщения, устанавливать аналогии, классифицировать, самостоятельно выбирать основания и критерии для классификации, устанавливать причинно-следственные связи, строить логическое рассуждение, умозаключение (индуктивное, дедуктивное и по аналогии) и делать выводы;

•умение создавать, применять и преобразовывать знаки и символы, модели и схемы для решения учебных и познавательных задач;

•смысловое чтение;

•умение осознанно использовать речевые средства в соответствии с задачей коммуникации; владение устной и письменной речью;

•формирование и развитие компетентности в области использования информационно-коммуникационных технологий (далее ИКТ-компетенции).

#### *Предметные результаты:*

•умение использовать термины «информация», «сообщение», «данные», «кодирование», «алгоритм», «программа»; понимание различий между употреблением этих терминов в обыденной речи и в информатике;

•умение выполнять базовые операции над объектами: цепочками символов, числами, списками, деревьями; проверять свойства этих объектов; выполнять и строить простые алгоритмы;

•умение формально выполнять алгоритмы, описанные с использованием конструкций ветвления (условные операторы) и повторения (циклы), вспомогательных алгоритмов, простых и табличных величин;

•умение создавать и выполнять программы для решения несложных алгоритмических задач в выбранной среде программирования;

•умение оперировать информационными объектами, используя графический интерфейс: открывать, именовать, сохранять объекты, архивировать и разархивировать информацию, пользоваться меню и окнами, справочной системой; предпринимать меры антивирусной безопасности;

•умениеоценивать числовые параметры информационных объектов и процессов: объем памяти, необходимый для хранения информации; скорость передачи информации;

•умение использовать готовые прикладные компьютерные программы и сервисы в выбранной специализации, умение работать с описаниями программ и сервисами;

•навыки выбора способа представления данных в зависимости от постановленной задачи.

•умениесоздавать информационные объекты в базе данных;

•умениеискать информацию с применением правил поиска (построения запросов) в базах данных, компьютерных сетях, некомпьютерных источниках информации (справочниках и словарях, каталогах, библиотеках) при выполнении заданий и проектов по различным учебным дисциплинам;

•умениепользоваться персональным компьютером и его периферийным оборудованием (принтером, сканером, модемом, мультимедийным проектором, цифровой камерой, цифровым датчиком); следовать требованиям техники безопасности, гигиены, эргономики и ресурсосбережения при работе со средствами информационных и коммуникационных технологий;

#### **Формы организации учебного процесса**

Единицей учебного процесса является урок. В первой части урока проводится объяснение нового материала, во второй части урока планируется компьютерный практикум в форме практических работ или компьютерных практических заданий рассчитанных, с учетом требований СанПИН, на 10-25 мин. и направленных на отработку отдельных технологических приемов, ориентированных на получение целостного содержательного результата, осмысленного и интересного для учащихся.

Всего на выполнение различных практических работ отведено более половины учебных часов. Часть практической работы (прежде всего подготовительный этап, не требующий использования средств информационных и коммуникационных технологий) включена в домашнюю работу учащихся, в проектную деятельность. Работа может быть разбита на части и осуществляться в течение нескольких недель.

# **Формы текущего контроля знаний, умений, навыков промежуточной и итоговой аттестации учащихся**

Текущий контроль осуществляется с помощью компьютерного практикума в форме практических работ и практических заданий.

Тематический контроль осуществляется по завершении крупного блока (темы) в форме контрольной работы, тестирования, выполнения зачетной практической работы.

Итоговый контроль осуществляется по завершении учебного материала в форме, определяемой Положением образовательного учреждения - контрольной работы, тестирования или устного экзамена.

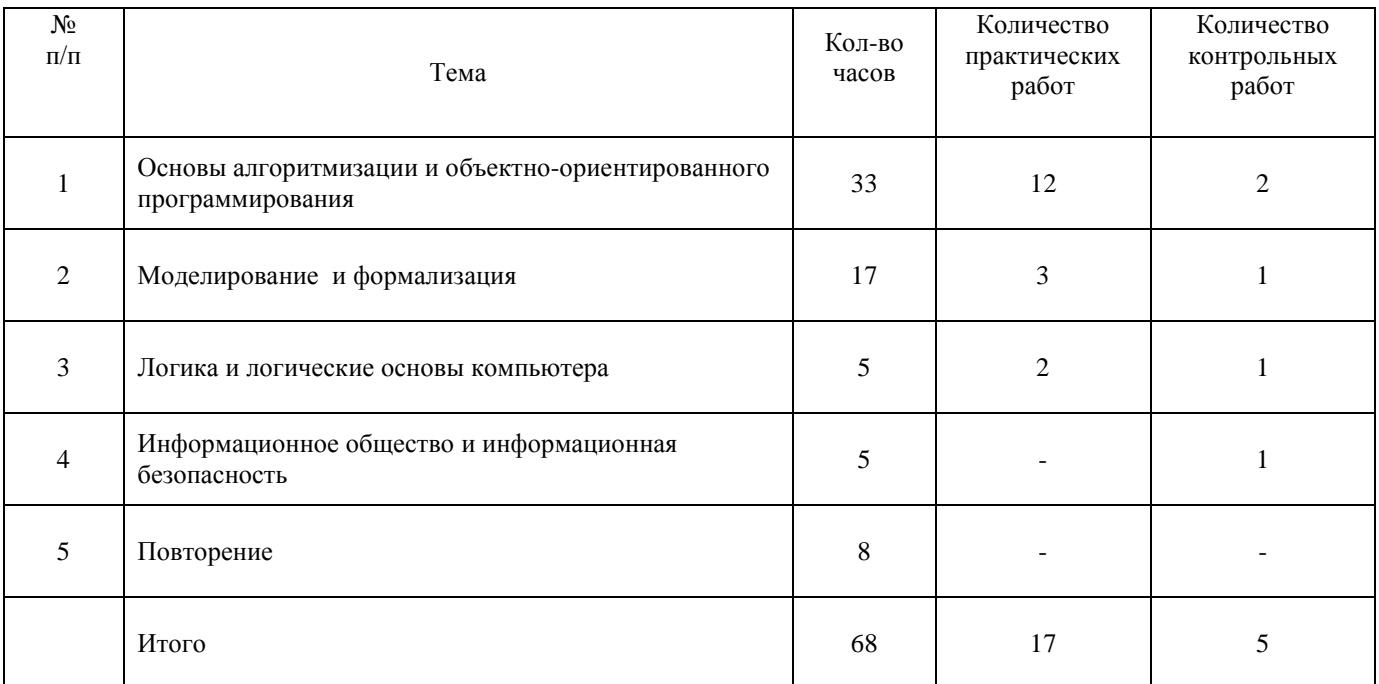

# **Учебно – тематический план**

#### **Содержание учебного предмета**

### **1. Основы алгоритмизации и объектно-ориентированного программирования(33ч)**

Алгоритм и его формальное исполнение. Свойства алгоритма и его исполнители. Блок-схемы алгоритмов. Выполнение алгоритмов компьютером. Кодирование основных типов алгоритмических структур на объектноориентированных языках и алгоритмическом языке. Линейный алгоритм. Алгоритмическая структура «ветвление». Алгоритмическая структура «выбор». Алгоритмическая структура «цикл». Переменные: тип, имя, значение. Арифметические, строковые и логические выражения. Функции в языках объектно-ориентированного и алгоритмического программирования. Основы объектно-ориентированного визуального программирования. *Обработка информации.* Алгоритм, свойства алгоритмов. Способы записи алгоритмов; блок-схемы. Алгоритмические конструкции. Логические значения, операции, выражения. Разбиение задачи на подзадачи, вспомогательный алгоритм.

Обрабатываемые объекты: цепочки символов, числа, списки, деревья, графы. Восприятие, запоминание и преобразование сигналов живыми организмами.

# *Требования к уровню подготовки учащихся:*

#### **знать/понимать**

- основные свойства алгоритма, типы алгоритмических конструкций: следование, ветвление, цикл; понятие вспомогательного алгоритма;
- программный принцип работы компьютера;
- назначение и функции используемых информационных и коммуникационных технологий;

#### **уметь**

- выполнять базовые операции над объектами: цепочками символов, числами, списками, деревьями; проверять свойства этих объектов; выполнять и строить простые алгоритмы;
- оперировать информационными объектами, используя графический интерфейс: открывать, именовать, сохранять объекты, архивировать и разархивировать информацию, пользоваться меню и окнами, справочной системой; предпринимать меры антивирусной безопасности;
- искать информацию с применением правил поиска (построения запросов) в базах данных, компьютерных сетях, некомпьютерных источниках информации (справочниках и словарях, каталогах, библиотеках) при выполнении заданий и проектов по различным учебным дисциплинам;
- пользоваться персональным компьютером и его периферийным оборудованием (принтером, сканером, модемом, мультимедийным проектором, цифровой камерой, цифровым датчиком); следовать требованиям техники безопасности, гигиены, эргономики и ресурсосбережения при работе со средствами информационных и коммуникационных технологий;

# **использовать приобретенные знания и умения в практической деятельности и повседневной жизни** для:

- создания простейших моделей объектов и процессов в виде изображений и чертежей, динамических (электронных) таблиц, программ (в том числе – в форме блок-схем);
- проведения компьютерных экспериментов с использованием готовых моделей объектов и процессов;
- создания информационных объектов, в том числе для оформления результатов учебной работы;
- организации индивидуального информационного пространства, создания личных коллекций информационных объектов;
- передачи информации по телекоммуникационным каналам в учебной и личной переписке, использования информационных ресурсов общества с соблюдение соответствующих правовых и этических норм.

# **2. Моделирование и формализация(17ч).**

Окружающий мир как иерархическая система. Моделирование, формализация, визуализация. Моделирование как метод познания. Материальные и информационные модели. Формализация и визуализация моделей. Основные этапы разработки и исследования моделей на компьютере. Построение и исследование физических моделей. Приближенное решение уравнений. Экспертные системы распознавания химических веществ. Информационные модели управления объектами

# *Представление информации.*

Формализация описания реальных объектов и процессов, примеры моделирования объектов и процессов, в том числе компьютерного.

#### *Требования к уровню подготовки учащихся:*

#### **Знать / понимать**

- виды информационных процессов; примеры источников и приемников информации;
- единицы измерения количества и скорости передачи информации; принцип дискретного (цифрового) представления информации;
- основные свойства алгоритма, типы алгоритмических конструкций: следование, ветвление, цикл; понятие вспомогательного алгоритма;
- программный принцип работы компьютера;
- назначение и функции используемых информационных и коммуникационных технологий;

**уметь**

- выполнять базовые операции над объектами: цепочками символов, числами, списками, деревьями; проверять свойства этих объектов; выполнять и строить простые алгоритмы;
- оперировать информационными объектами, используя графический интерфейс: открывать, именовать, сохранять объекты, архивировать и разархивировать информацию, пользоваться меню и окнами, справочной системой; предпринимать меры антивирусной безопасности;
- оценивать числовые параметры информационных объектов и процессов: объем памяти, необходимый для хранения информации; скорость передачи информации;
- создавать информационные объекты, в том числе:
- структурировать текст, используя нумерацию страниц, списки, ссылки, оглавления; проводить проверку правописания; использовать в тексте таблицы, изображения;
- создавать и использовать различные формы представления информации: формулы, графики, диаграммы, таблицы (в том числе динамические, электронные, в частности – в практических задачах), переходить от одного представления данных к другому;
- создавать рисунки, чертежи, графические представления реального объекта, в частности, в процессе проектирования с использованием основных операций графических редакторов, учебных систем автоматизированного проектирования; осуществлять простейшую обработку цифровых изображений;
- создавать записи в базе данных;
- создавать презентации на основе шаблонов;
- искать информацию с применением правил поиска (построения запросов) в базах данных, компьютерных сетях, некомпьютерных источниках информации (справочниках и словарях, каталогах, библиотеках) при выполнении заданий и проектов по различным учебным дисциплинам;
- пользоваться персональным компьютером и его периферийным оборудованием (принтером, сканером, модемом, мультимедийным проектором, цифровой камерой, цифровым датчиком); следовать требованиям техники безопасности, гигиены, эргономики и ресурсосбережения при работе со средствами информационных и коммуникационных технологий;

#### **использовать приобретенные знания и умения в практической деятельности и повседневной жизни** для:

- создания простейших моделей объектов и процессов в виде изображений и чертежей, динамических (электронных) таблиц, программ (в том числе – в форме блок-схем);
- проведения компьютерных экспериментов с использованием готовых моделей объектов и процессов;
- создания информационных объектов, в том числе для оформления результатов учебной работы;
- организации индивидуального информационного пространства, создания личных коллекций информационных объектов;
- передачи информации по телекоммуникационным каналам в учебной и личной переписке, использования информационных ресурсов общества с соблюдение соответствующих правовых и этических норм.

#### **3. Логика и логические основы компьютера (5 ч).**

Алгебра логики. Логические основы устройства компьютера. Базовые логические элементы. Сумматор двоичных чисел.

#### **Знать/понимать:**

- законы алгебры логики;
- правила логических операций;
- таблицы истинности.

**уметь**

- определять понятия, создавать обобщения, устанавливать аналогии, классифицировать, самостоятельно выбирать основания и критерии для классификации, устанавливать причинно-следственные связи, строить логическое рассуждение, умозаключение (индуктивное, дедуктивное и по аналогии) и делать выводы;
- оценивать правильность выполнения учебной задачи, собственные возможности еѐ решения;

самостоятельно планировать пути достижения целей, в том числе альтернативные, осознанно выбирать наиболее эффективные способы решения учебных и познавательных задач;

#### **использовать приобретенные знания и умения в практической деятельности и повседневной жизни** для:

- формирования информационной культуры;
- развития основных навыков и умений использования компьютерных устройств; формирование представления об основных изучаемых понятиях.

#### **4. Информационное общество и информационная безопасность. (5ч).**

Информационное общество. Информационная культура. Перспективы развития информационных и коммуникационных технологий. Правовая охрана программ и данных.

**Информационные процессы в обществе.** Информационные ресурсы общества, образовательные информационные ресурсы. Личная информация, информационная безопасность, информационные этика и право.

#### *Требования к уровню подготовки:*

#### **знать/понимать**

 понятия Информационное общество и Информационная культура, перспективы развития информационных и коммуникационных технологий, назначение и функции используемых информационных и коммуникационных технологий;

**уметь**

- искать информацию с применением правил поиска (построения запросов) в базах данных, компьютерных сетях, некомпьютерных источниках информации (справочниках и словарях, каталогах, библиотеках) при выполнении заданий и проектов по различным учебным дисциплинам;
- пользоваться персональным компьютером и его периферийным оборудованием (принтером, сканером, модемом, мультимедийным проектором, цифровой камерой, цифровым датчиком); следовать требованиям техники безопасности, гигиены, эргономики и *ресурсосбережения* при работе со средствами информационных и коммуникационных технологий;

# **использовать приобретенные знания и умения в практической деятельности и повседневной жизни** для:

 передачи информации по телекоммуникационным каналам в учебной и личной переписке, использования информационных ресурсов общества с соблюдение соответствующих правовых и этических норм.

# **Критерии и нормы оценки знаний**

# **Оценка самостоятельных письменных и контрольных работ**.

Опенка "5"

Ставится за работу, выполненную без ошибок и недочетов или имеющую не более одного недочета Опенка "4"

Ставится за работу, выполненную полностью, но при наличии в ней:

- не более одной негрубой ошибки и одного недочета,
- или не более двух недочетов.

Оценка "3"

Ставится в том случае, если ученик правильно выполнил не менее половины работы или допустил:

- не более двух грубых ошибок,
- или не более одной грубой ошибки и одного недочета.
- или не более одной грубой и одной негрубой ошибки и одного недочета,
- или не более двух-трех негрубых ошибок,
- или одной негрубой ошибки и трѐх недочетов, или при отсутствии ошибок, но при наличии четырех-пяти недочетов.

Оценка "2"

Ставится, когда число ошибок и недочетов превышает норму, при которой может быть поставлена оценка "3", или если правильно выполнено менее половины работы.

#### **Оценка тестов.**

В качестве нижней границы успешности выполнения основного теста, соответствующего оценке "3" ("зачет"), можно принять уровень - 60% -74% правильных ответов из общего количества вопросов.

Оценка "4" ("хорошо") может быть поставлена за - 75% - 90%правильных ответов.

Оценка "5" ("отлично") учащийся должен успешно выполнить тест, более 90%правильных ответов

# **Оценка лабораторных и практических работ.**

Оценка "5"

Ставится в том случае, если учащийся:

а) выполнил работу в полном объёме с соблюдением необходимой последовательности ее проведения;

б) самостоятельно и рационально выбрал и загрузил необходимое программное обеспечение, все задания выполнил в условиях и режимах, обеспечивающих получение результатов и выводов с наибольшей точностью;

в) в представленном отчете правильно и аккуратно выполнил все записи, таблицы, рисунки, чертежи, графики, вычисления и сделал выводы;

Опенка "4"

Ставится в том случае, если выполнены требования к оценке "5", но:

а) задания выполнял в условиях, не обеспечивающих достаточной точности измерений,

б) или допущено 2-3 недочета, или не более одной негрубой ошибки и одного недочета.

#### Опенка "3"

Ставится в том случае, если работа выполнена не полностью, но объѐм выполненной части таков, что позволяет получить правильные результаты и выводы, или если в ходе выполнения работы были допущены следующие ошибки:

а) выполнение работы проводилось в нерациональных условиях, что привело к получению результатов с большой погрешностью,

б) или в отчете были допущены в общей сложности не более двух ошибок (в записях единиц, измерениях, в вычислениях, графиках, таблицах, схемах, анализе погрешностей и т. д.), не принципиального для данной работы характера, но повлиявших на результат выполнения,

в) или работа выполнена не полностью, однако объѐм выполненной части таков, что позволяет получить правильные результаты и выводы по основным, принципиально важным задачам работы.

Оценка "2"

Ставится в том случае, если:

а) работа выполнена не полностью и объём выполненной части работы не позволяет сделать правильных выводов, б) или, вычисления, наблюдения (моделирование) производились неправильно,

в) или в ходе работы и в отчете обнаружились в совокупности все недостатки, отмеченные в требованиях к оценке  $43$ .

# **Перечень средств ИКТ, необходимых для реализации программы**

# Аппаратные средства

- Компьютер
- Проектор
- Принтер
- Сетевые устройства
- Устройства вывода звуковой информации наушники для индивидуальной работы со звуковой информацией
- Устройства для ручного ввода текстовой информации и манипулирования экранными объектами клавиатура и мышь.
- Устройства для записи (ввода) визуальной и звуковой информации: сканер, фотоаппарат, видеокамера, микрофон.

Программные средства

- Операционная система Windows XP, Windows 7.
- Файловый менеджер (в составе операционной системы или др.).
- Антивирусная программа.
- Программа-архиватор.
- Клавиатурный тренажер.
- Интегрированное офисное приложение, включающее текстовый редактор, растровый и векторный графические редакторы, программу разработки презентаций и электронные таблицы.
- Простая система управления базами данных.
- Простая геоинформационная система.
- Система автоматизированного проектирования.
- Виртуальные компьютерные лаборатории.
- Программа-переводчик.
- Система оптического распознавания текста.
- Мультимедиа проигрыватель (входит в состав операционных систем или др.).
- Система программирования.
- Почтовый клиент (входит в состав операционных систем или др.).
- Браузер (входит в состав операционных систем или др.).
- Программа интерактивного общения.
- Простой редактор Wеb-страниц.

# *Нормативные документы*

- 1. Федеральный государственный стандарт общего среднего образования.
- 2. Примерные программы основного общего образования. Информатика и ИКТ. (Стандарты второго

поколения). — М.: Просвещение, 2010.

#### *Учебно-методические комплекты*

- 1. Угринович Н.Д. Информатика 9. Учебник для 9 класса, ФГОС. М.: БИНОМ Лаборатория знаний, 2016.
- 2. Угринович Н.Д. Босова Л.Л., Михайлова Н.И. Информатика и ИКТ. Практикум. 2 е издание М.: БИНОМ Лаборатория знаний, 2011.
- 3. Босова Л.Л. Информатика 9. Учебник для 9 класса, части 1 и 2. М.: БИНОМ Лаборатория знаний, 2012.
- 4. Босова Л.Л. Информатика 9. Учебник для 9 класса, ФГОС. М.: БИНОМ Лаборатория знаний, 2013.

### *Методическое обеспечение*

1. Н.Д. Угринович. Преподавание курса «Информатика и ИКТ» в основной и старшей школе. Методическое пособие. М.: Бином, 2007

Интернет-ресурсы:

1. www.edu.ru (сайт МОиН РФ) и www.ege.еdu.ru Аналитические отчеты. Результаты ЕГЭ. Федеральный институт педагогических измерений; Министерство образования и науки РФ, Федеральная Служба по надзору в сфере образования и науки. (2003—2012 гг.).

- 2. www.school.edu.ru (Российский общеобразовательный портал).
- 3. www.pedsovet.org (Всероссийский Интернет-педсовет)
- 4. www.fipi.ru (сайт Федерального института педагогических измерений).
- 5. http://school-collection.edu.ru/ единая коллекция цифровых образовательных ресурсов.
- 6. http://www.klyaksa.net/htm/kopilka/uroki1/index.htm Информатика и информационно-коммуникационные технологии в школе.
- 7. http://www.metod-kopilka.ru методическая копилка для учителей

Цифровые образовательные ресурсы:

УМК Информатика 7-11 классы

# **Календарно-тематическое планирование Информатика 9 класс ФГОС 2017-2018**

Информатика: учебник для 9 класса. Н.Д. Угринович, М. Бином. Лаборатория знаний. 2016, ФГОС. Дополнительно – учебник Л.Л. Босова, 9 класс. Ч. 1,2. М, Бином, Лаборатория знаний, 2012; учебник Л.Л. Босова, 9 класс. М, Бином, Лаборатория знаний, 2013, ФГОС

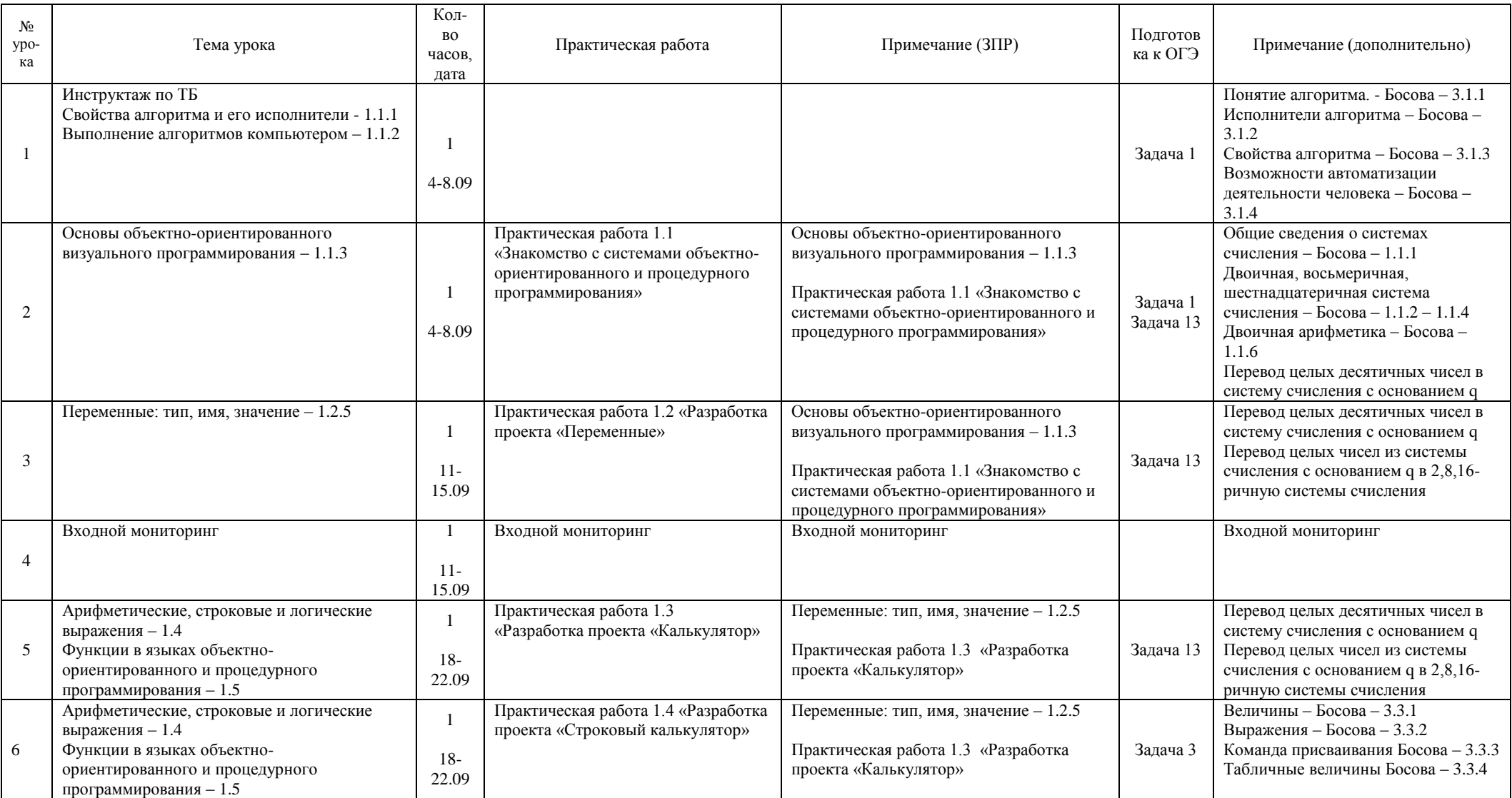

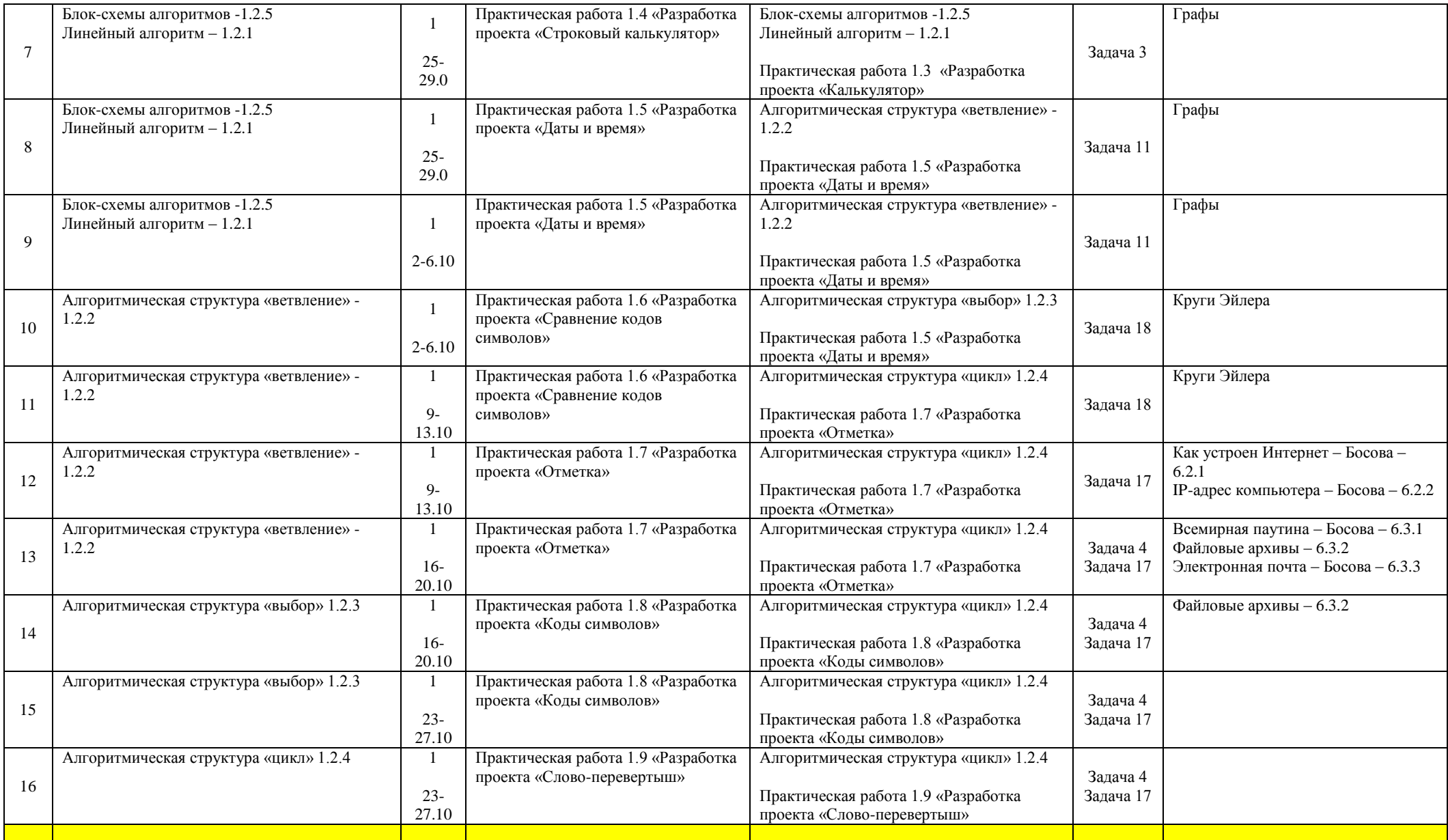

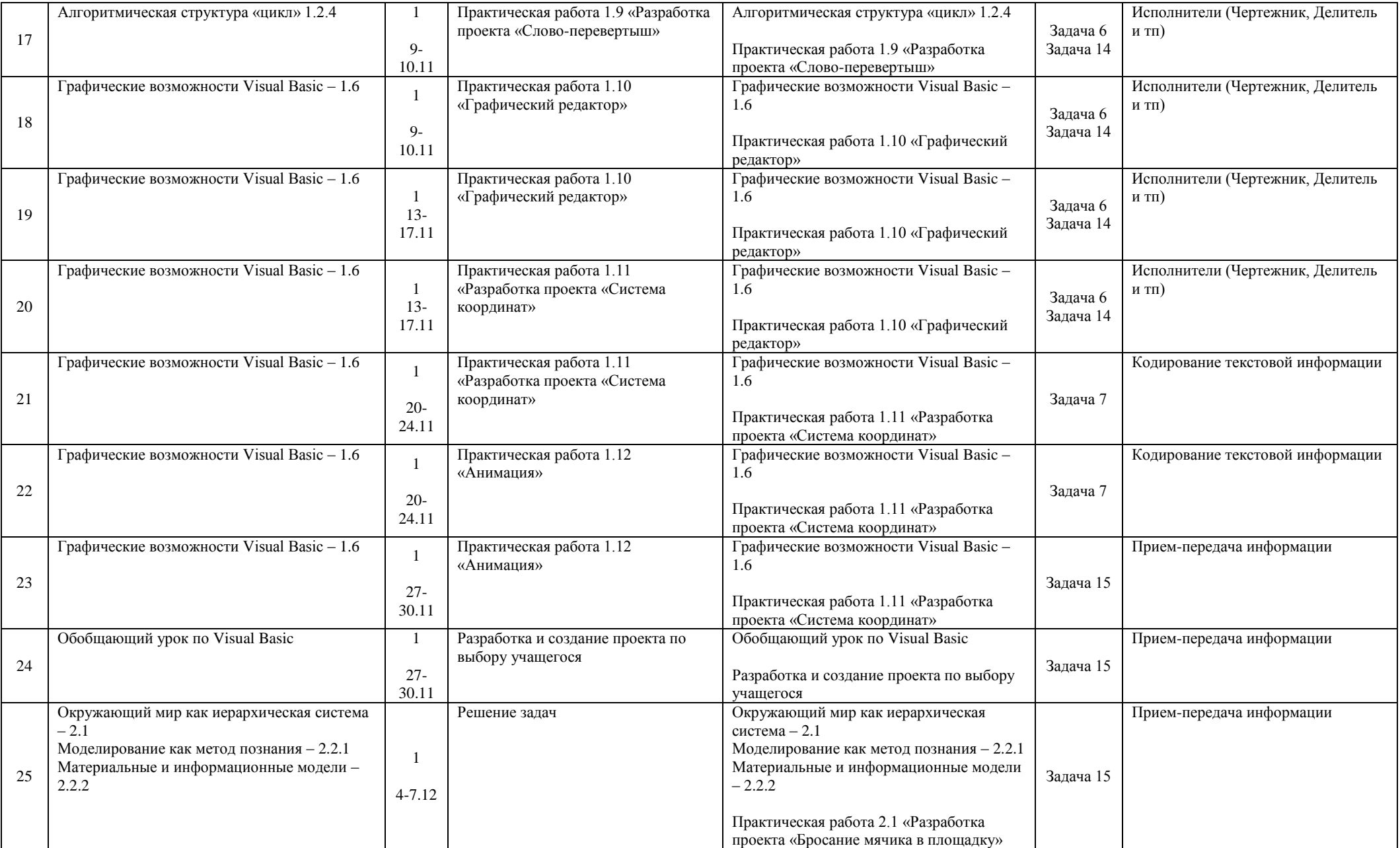

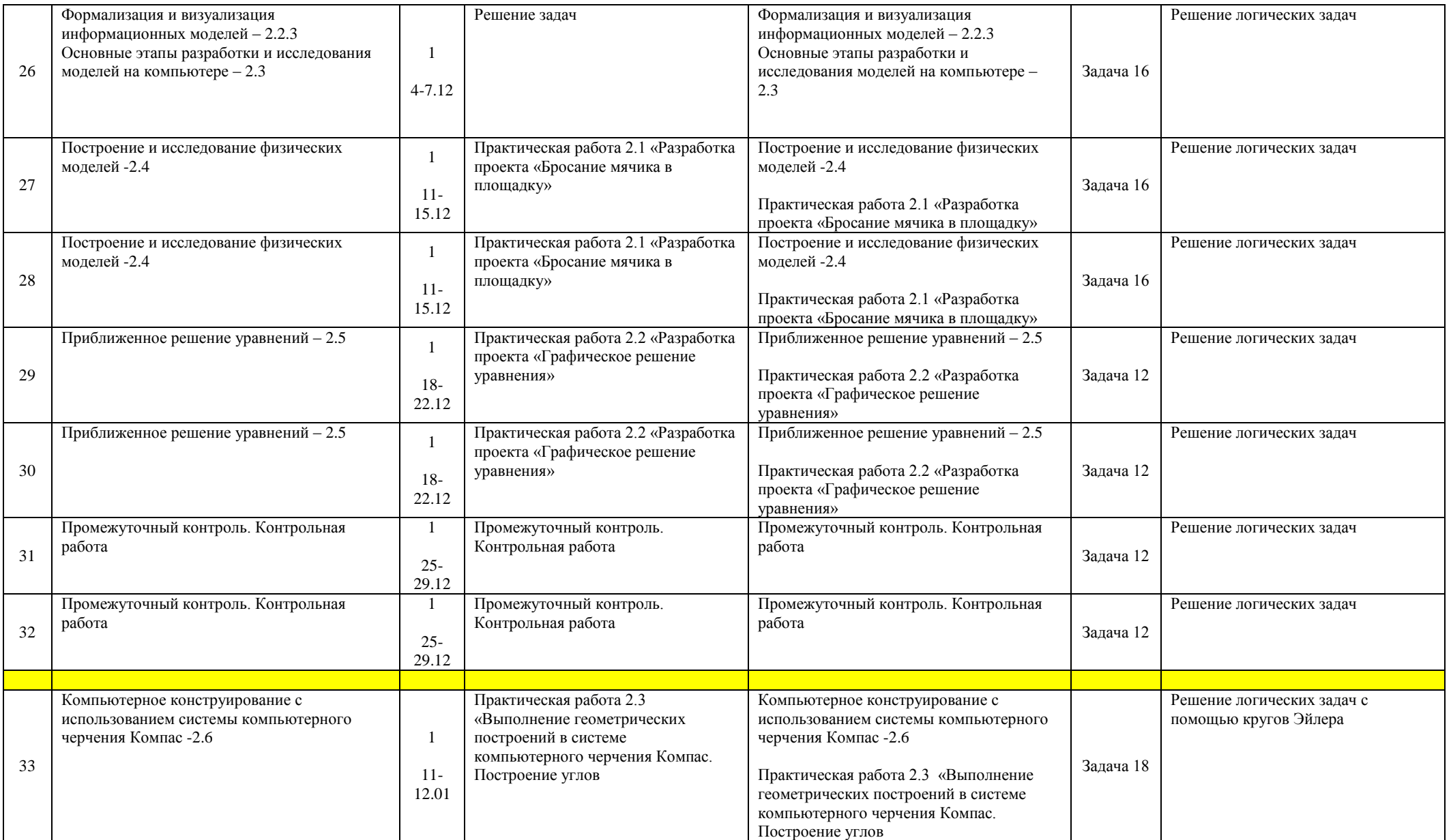

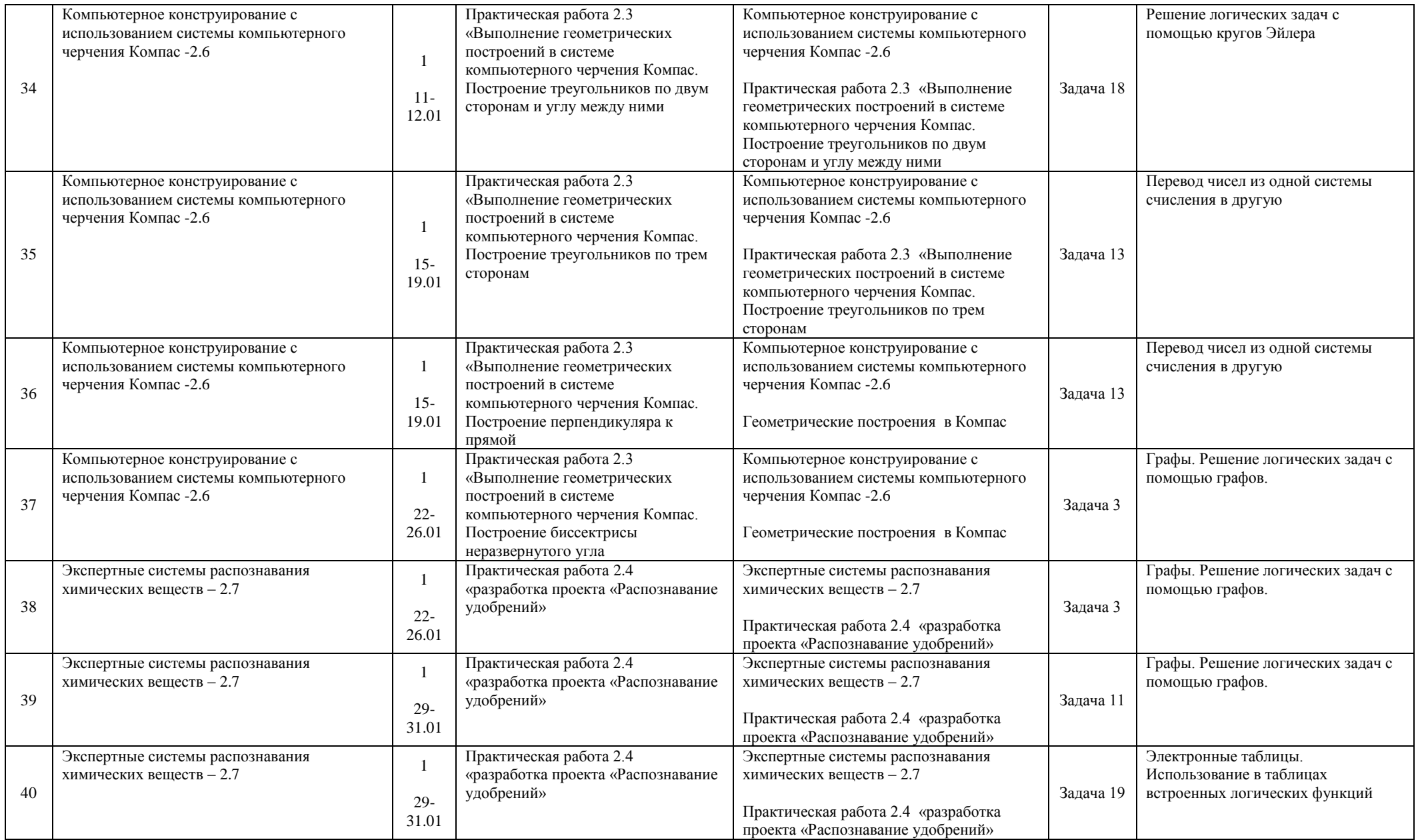

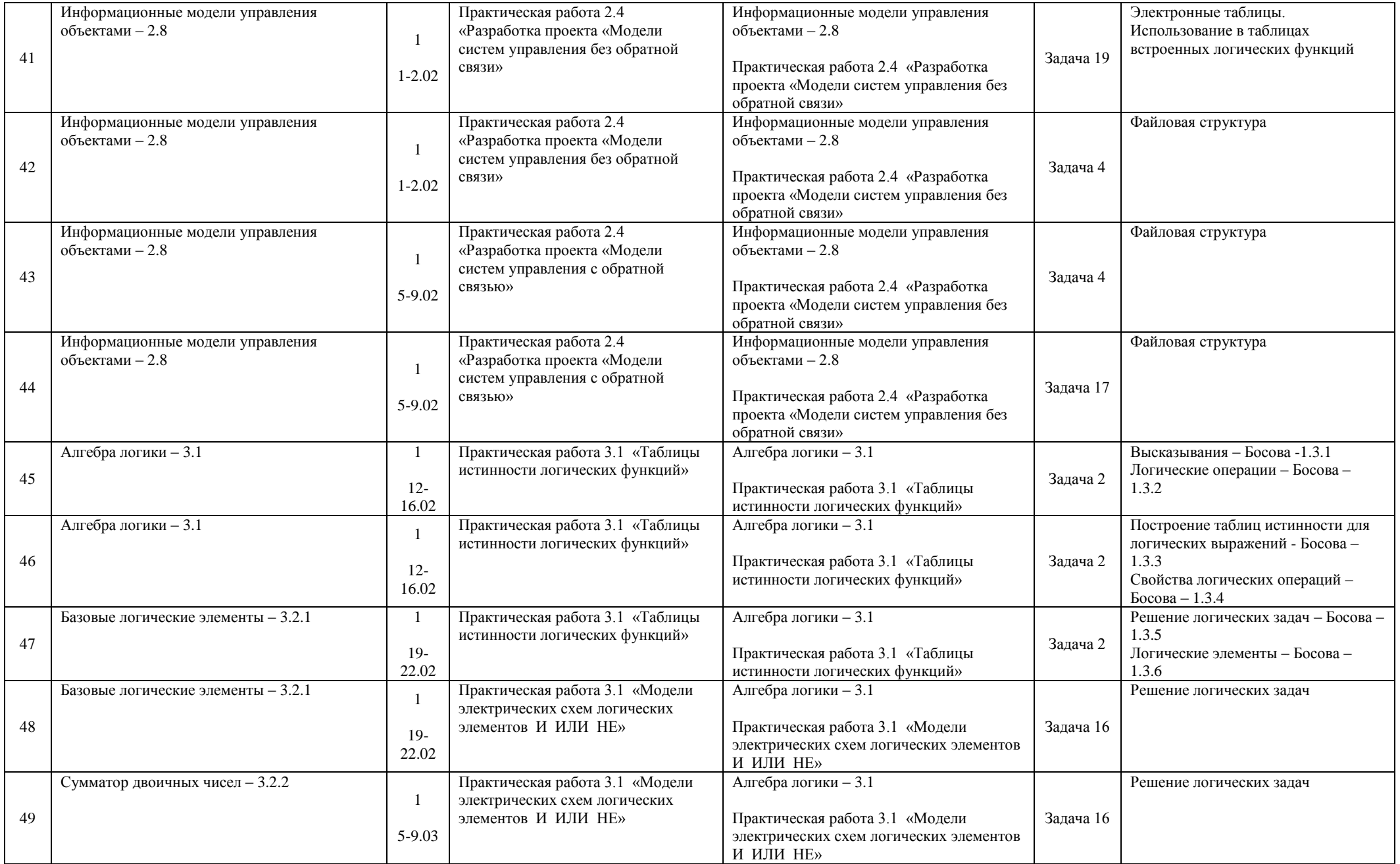

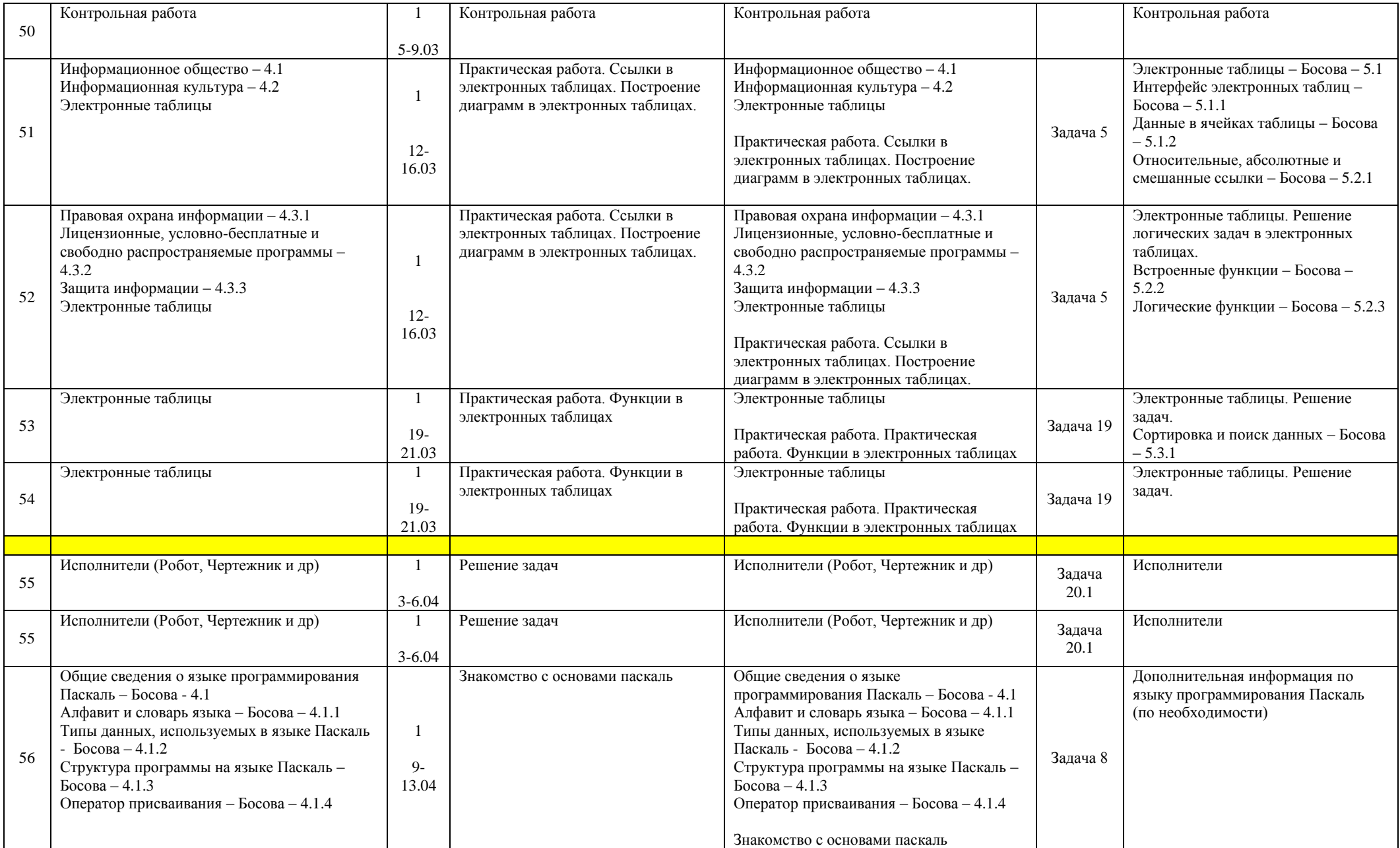

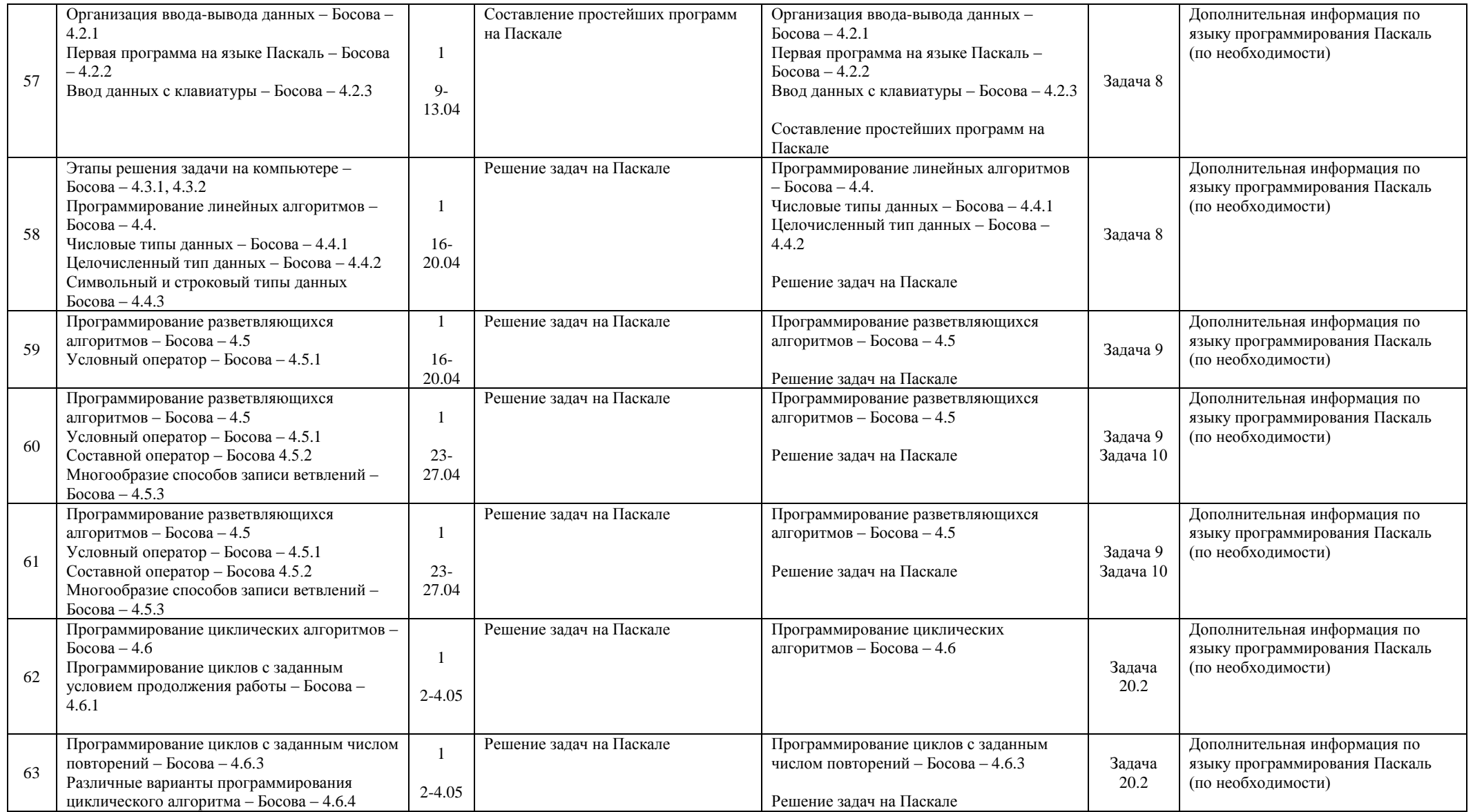

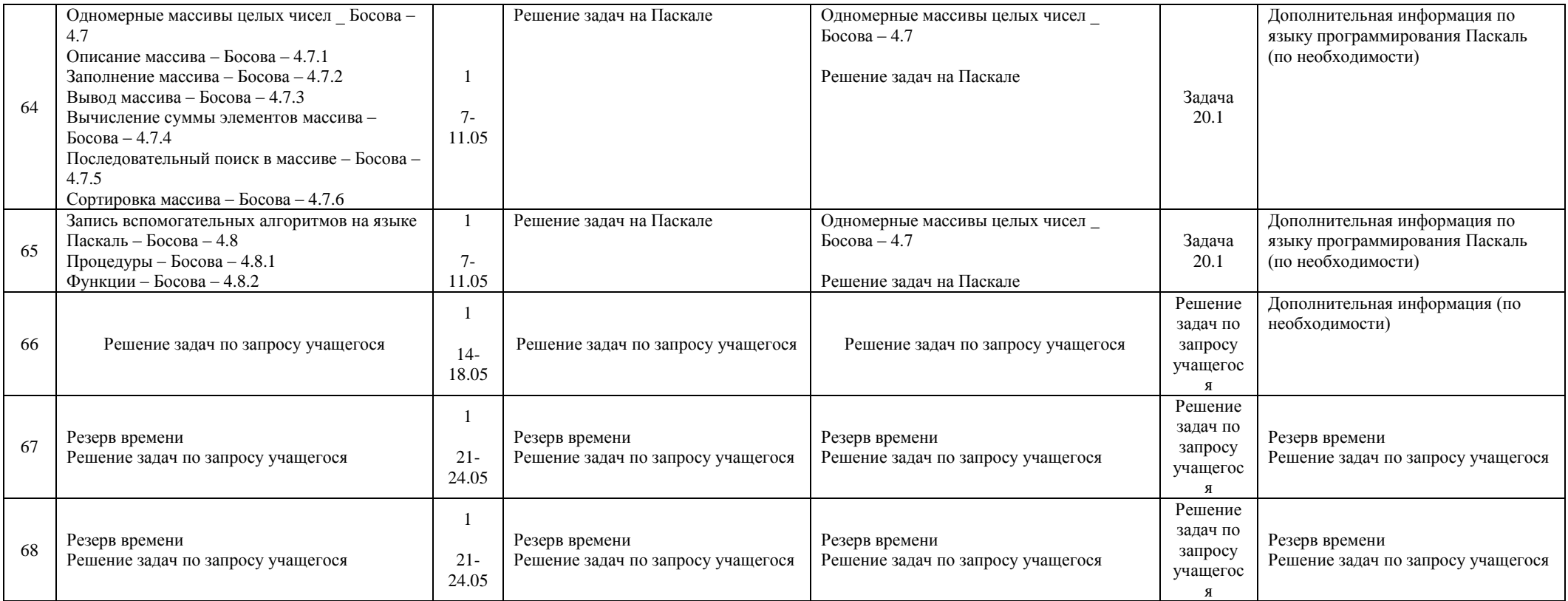